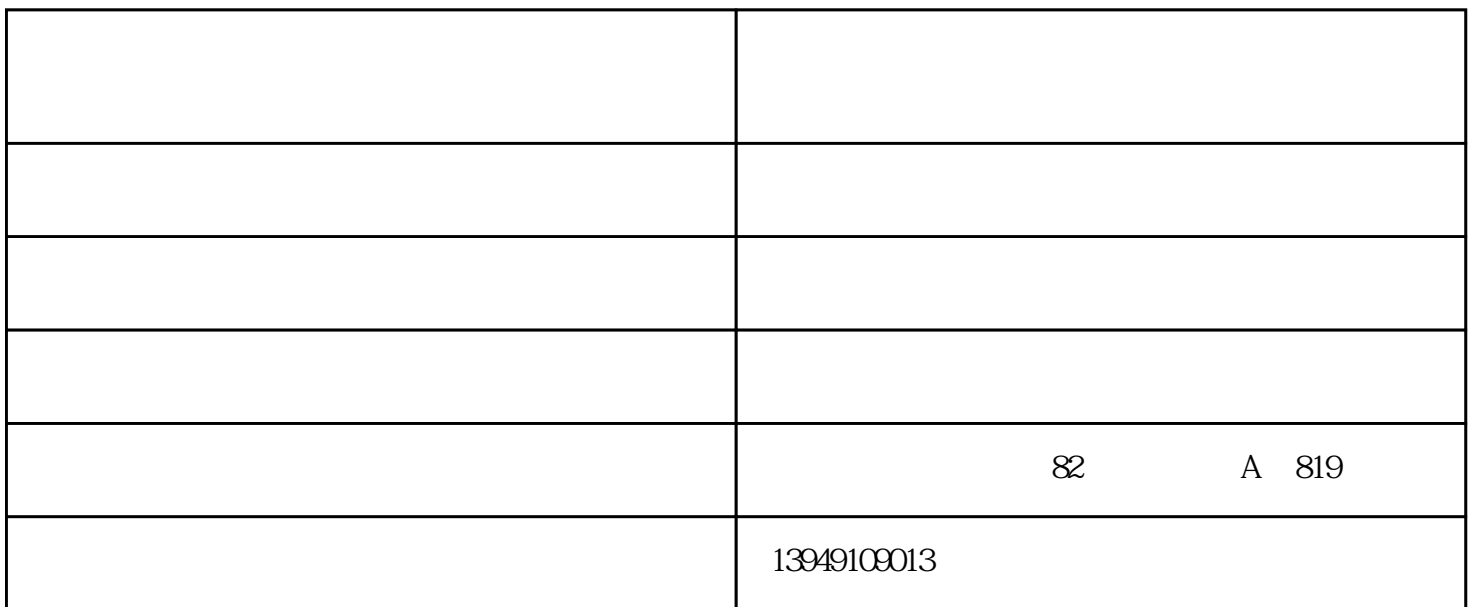

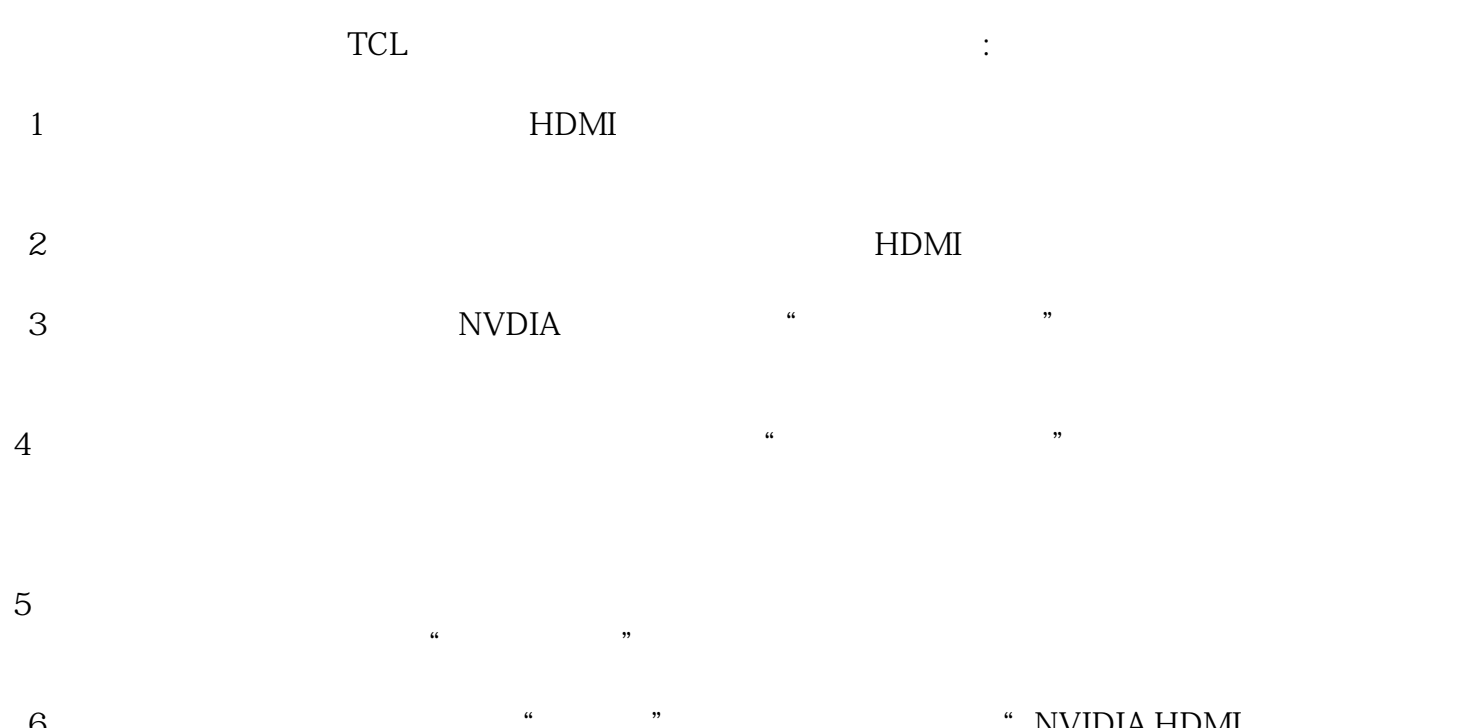

 $\lq$  , we have a set of the  $\lq$  set of the  $\lq$  set of the NVIDIA HDMI  $\lq$  $6$ <br>Out",

Windows

 $#1$ 

 $#2$ 

 $1$  $2\,$ ,  $\,$ 

我们以良好的信誉赢得了客户,赢得了市场,获得众多客户的青睐.

 $\mathbf{M}$ 

 $3<sub>2</sub>$